13 ISBN 9787121283727

出版时间:2016-4

页数:284

版权说明:本站所提供下载的PDF图书仅提供预览和简介以及在线试读,请支持正版图书。

www.tushu000.com

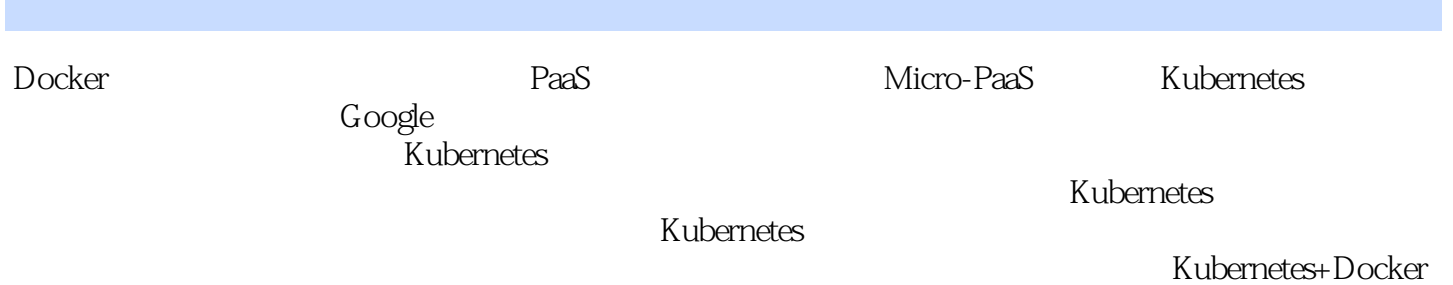

 $\begin{array}{ccc} \text{CloudFoundry} & \text{Docker} \end{array}$  PaaS

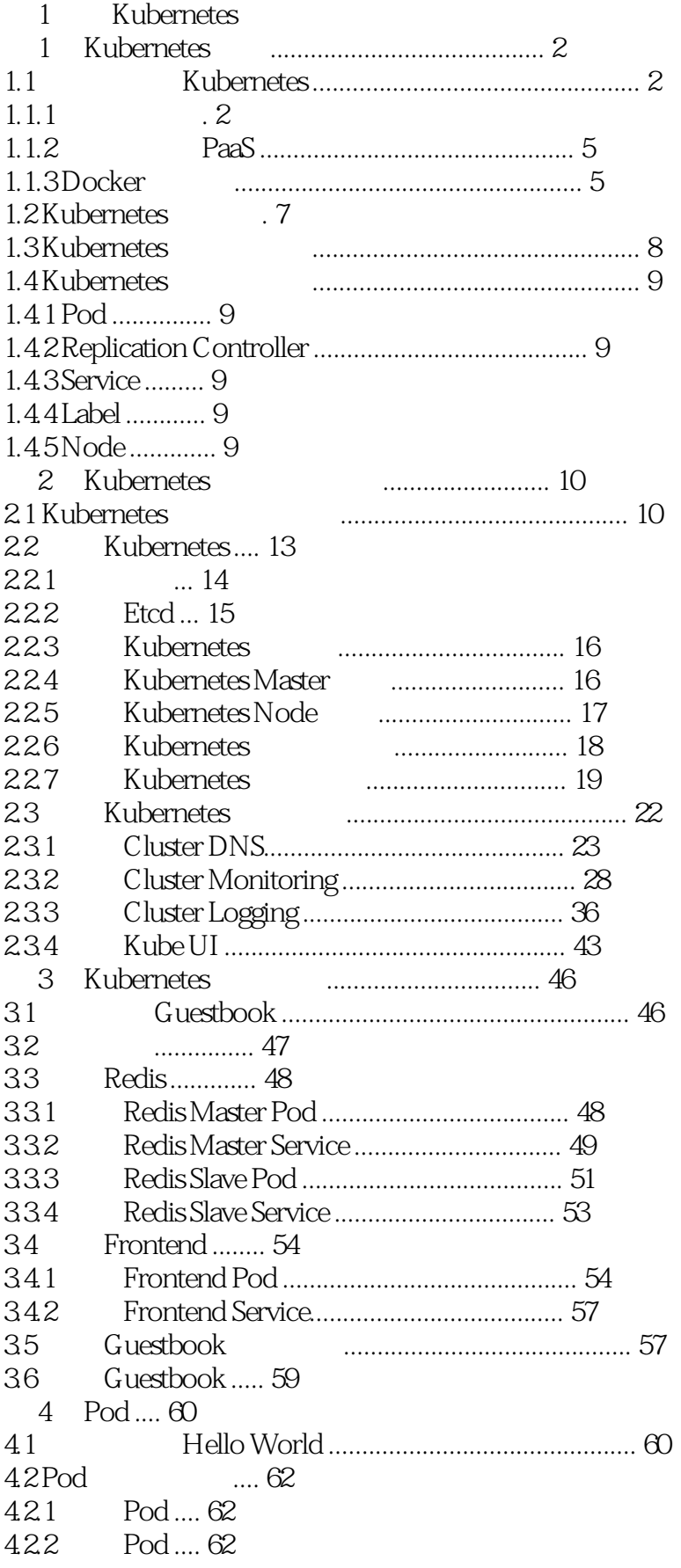

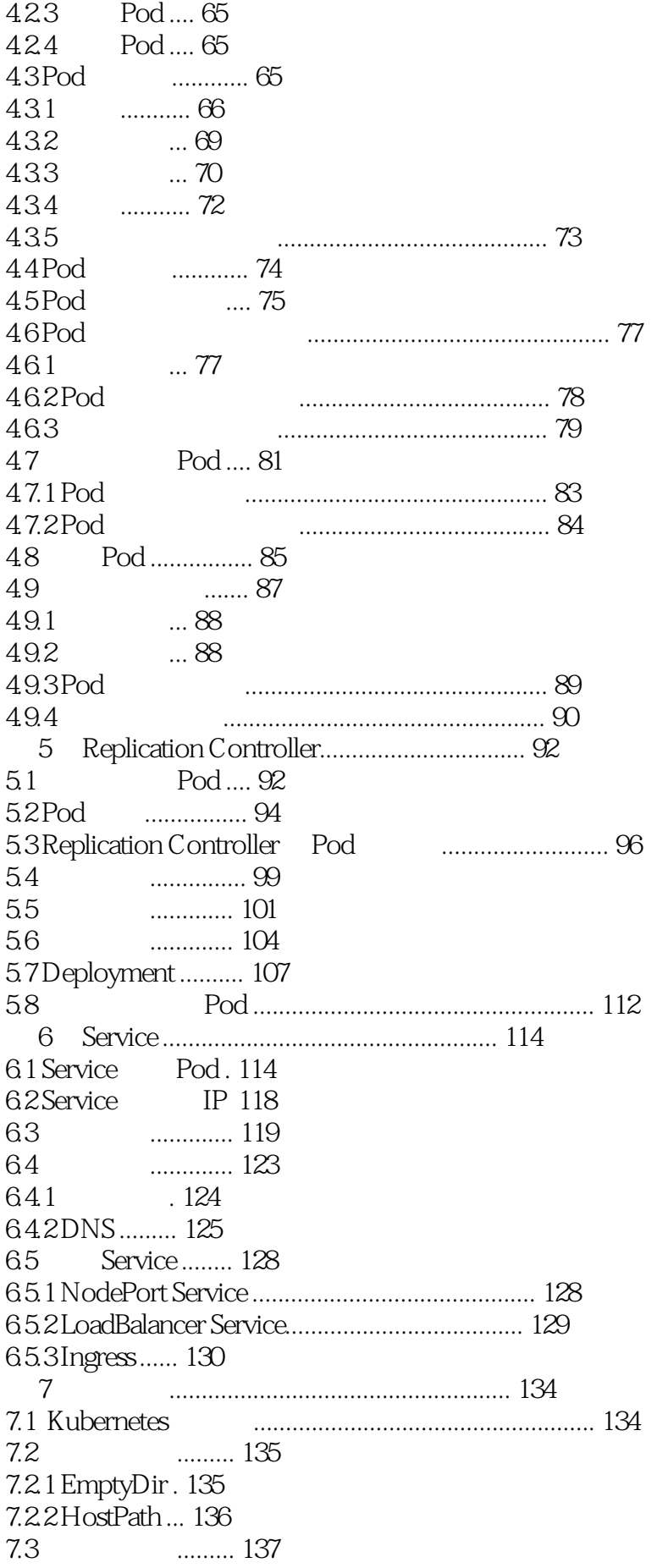

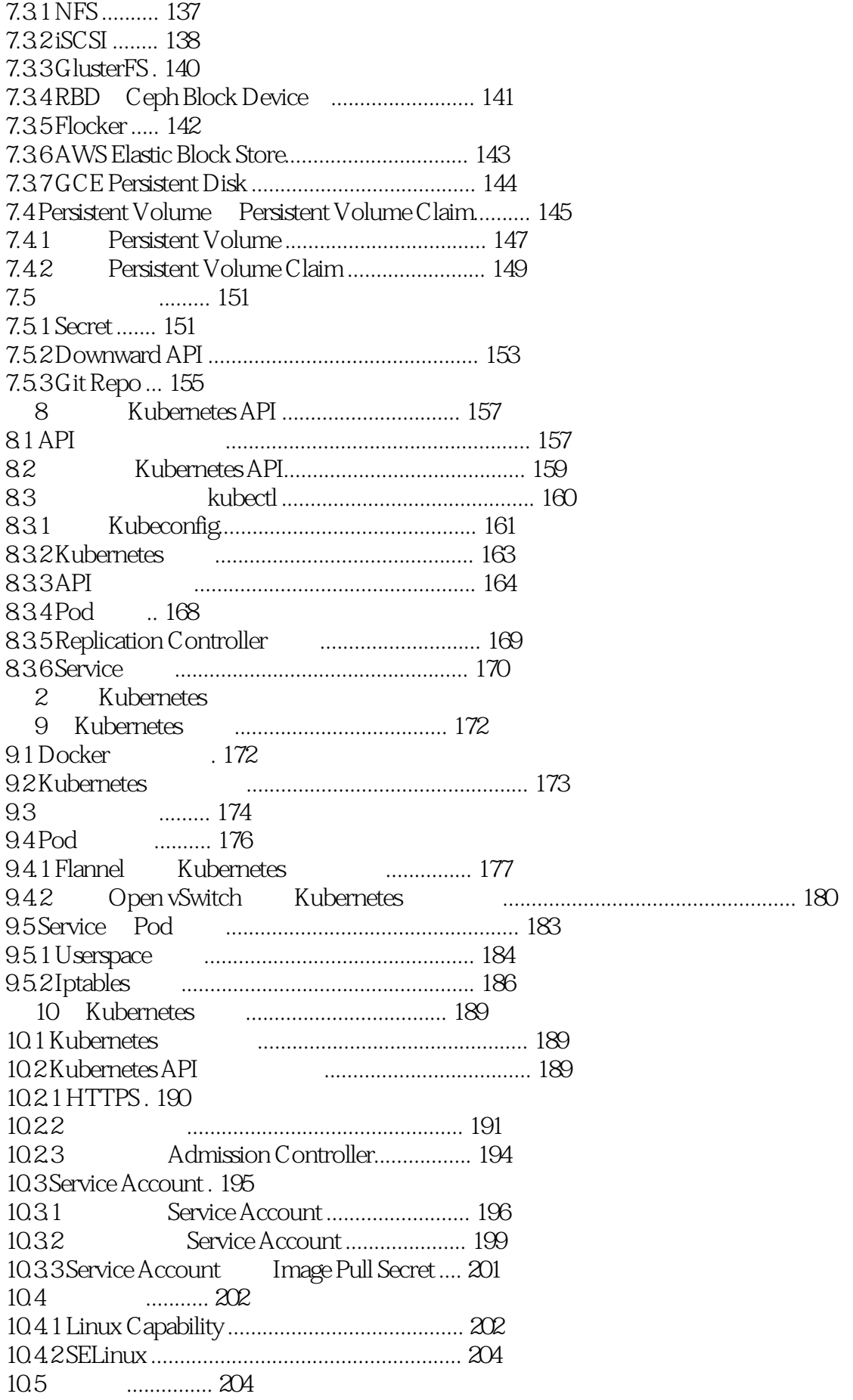

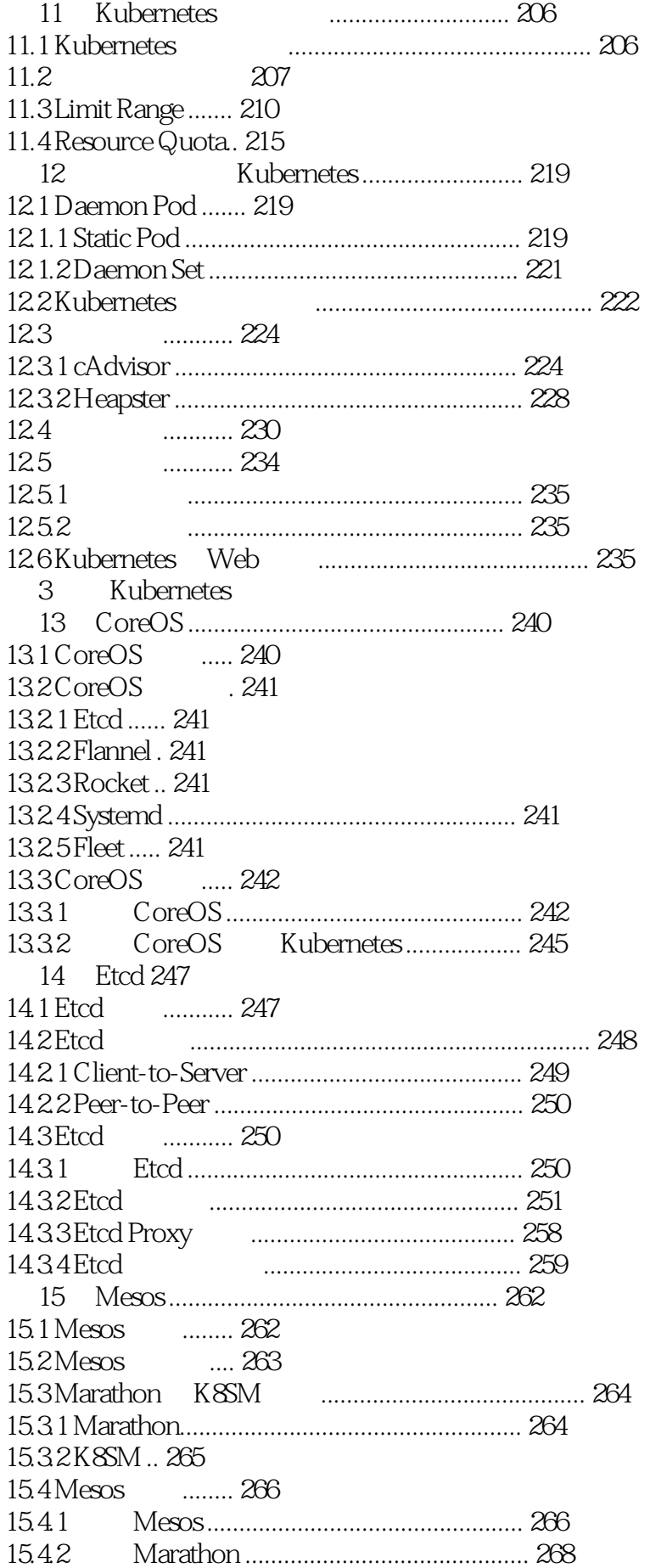

15.4.3 运行 K8SM ................................................ 270

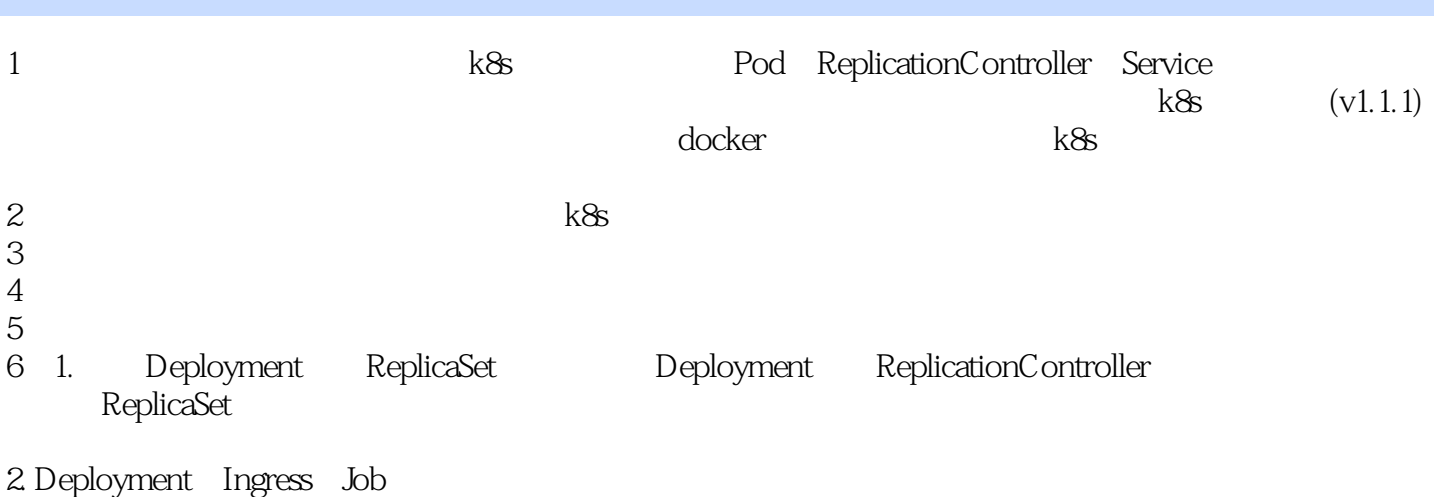

3. CoreOS Mesos

本站所提供下载的PDF图书仅提供预览和简介,请支持正版图书。

:www.tushu000.com